# <span id="page-0-0"></span>Lección 6.1 Estructura de Tratamientos Factoriales  $3^k$

### Alfaomega

Alfaomega-UAQro CIMAT

2016

**◆ロト ◆伊** 

 $\mathbf{y} \rightarrow \mathbf{z}$ 

э

B

 $2Q$ 

# Lección 6.1 Estructura de Tratamientos Factoriales  $3^k$

### Alfaomega

Alfaomega-UAQro CIMAT

2016

(ロ) (母)

 $\rightarrow$   $\rightarrow$   $\equiv$ 

**II** 

э

B

 $QQ$ 

## [Presentación](#page-3-0)

- 2 [Estructrura de tratamiento](#page-4-0)
	- [Factorial](#page-4-0)  $3^k$
	- · Definición
	- [Estimación](#page-16-0)
	- [Ejemplo](#page-18-0)
	- **·** [Prueba de hipótesis](#page-28-0)

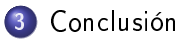

 $\leftarrow$ 

### [Presentación](#page-3-0)

- <span id="page-3-0"></span><sup>1</sup> En esta lección se describirán la estructura de tratamientos factoriales de tres niveles  $3^k$
- <sup>2</sup> Una importante variedad de esquemas experimentales se estudian cuando el nivel de un factor es mayor a 2.
- <sup>3</sup> En la lección 6.2 se resuelven una serie de ejercicios usando R, lo que le permitirá adquirir habilidad en el análisis estadístico de este tipo de tratamiento y diseño.
- <sup>4</sup> A partir de los prototipos o los diferentes materiales expuestos en las lecciones 6.3 y 6.4, se pueden simular diferentes situaciones para planear y realizar el diseño experimental y luego analizar los resultados.

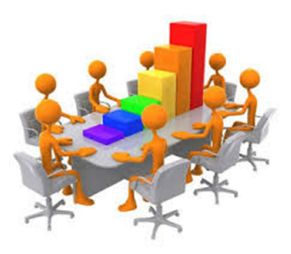

# <span id="page-4-0"></span>Planteamiento inicial

### Tratamiento de un factor: Modelo

$$
y_{ij} = \mu + \delta_i + \epsilon_{ij}
$$

Donde  $i = 1, 2, ..., k$  número de tratamientos,  $j = 1, 2, ..., n_k$  número de observaciones en cada tratamiento.

- Efecto de tratamiento  $\delta_i = \mu_{i}$  −  $\mu_{\bullet}$ . Mide la discrepancia.
- $\qquad \qquad \bullet$ El trabajo estadístico consiste en estimar el efecto y evaluar su signicancia, mediante una estrategia experimental.
- Efecto estimado  $\hat{\delta}_i = \hat{y}_{i\bullet} \hat{y}_{\bullet\bullet}$
- En esta lección, la meta es extender las ideas del tratamiento de un factor a tratamientos de varios factores con tres niveles.

 $OQ$ 

イロト イ押 トイヨ トイヨ トーヨー

# <span id="page-5-0"></span>Planteamiento inicial

### Tratamiento de un factor: Modelo

$$
y_{ij} = \mu + \delta_i + \epsilon_{ij}
$$

Donde  $i = 1, 2, ..., k$  número de tratamientos,  $j = 1, 2, ..., n_k$  número de observaciones en cada tratamiento.

- Efecto de tratamiento  $\delta_i = \mu_{i\bullet} \mu_{\bullet\bullet}$  Mide la discrepancia.
- $\bullet$ El trabajo estadístico consiste en estimar el efecto y evaluar su signicancia, mediante una estrategia experimental.
- Efecto estimado  $\hat{\delta}_i = \hat{y}_{i\bullet} \hat{y}_{\bullet\bullet}$
- En esta lección, la meta es extender las ideas del tratamiento de un factor a tratamientos de varios factores con tres niveles.

イロト イ母 トイヨ トイヨ トーヨー りなび

# <span id="page-6-0"></span>Planteamiento inicial

### Tratamiento de un factor: Modelo

$$
y_{ij} = \mu + \delta_i + \epsilon_{ij}
$$

Donde  $i = 1, 2, ..., k$  número de tratamientos,  $j = 1, 2, ..., n_k$  número de observaciones en cada tratamiento.

- Efecto de tratamiento  $\delta_i = \mu_{i\bullet} \mu_{\bullet\bullet}$  Mide la discrepancia.
- $\bullet$ El trabajo estadístico consiste en estimar el efecto y evaluar su signicancia, mediante una estrategia experimental.
- Efecto estimado  $\hat{\delta}_i = \hat{y}_{i \bullet} \hat{y}_{\bullet \bullet}$
- En esta lección, la meta es extender las ideas del tratamiento de un factor a tratamientos de varios factores con tres niveles.

イロト イ母 トイヨ トイヨ トーヨー りなび

# <span id="page-7-0"></span>Planteamiento inicial

### Tratamiento de un factor: Modelo

$$
y_{ij} = \mu + \delta_i + \epsilon_{ij}
$$

Donde  $i = 1, 2, ..., k$  número de tratamientos,  $j = 1, 2, ..., n_k$  número de observaciones en cada tratamiento.

- Efecto de tratamiento  $\delta_i = \mu_{i\bullet} \mu_{\bullet\bullet}$  Mide la discrepancia.
- $\bullet$ El trabajo estadístico consiste en estimar el efecto y evaluar su signicancia, mediante una estrategia experimental.
- Efecto estimado  $\hat{\delta}_i = \hat{y}_{i \bullet} \hat{y}_{\bullet \bullet}$
- En esta lección, la meta es extender las ideas del tratamiento de un factor a tratamientos de varios factores con tres niveles.

イロト イ母 トイヨ トイヨ トーヨー りなび

## <span id="page-8-0"></span>Estructura de tratamiento: Factorial  $3^k$

## Esquema para un factorial  $3^2$

 $\bullet$  Los factores A y B tienen tres niveles es decir  $A : i = 1, 2, 3$   $B : i = 1, 2, 3$ 

 $\bullet$  El número de tratamientos es  $n = 3 \times 3 = 9$ 

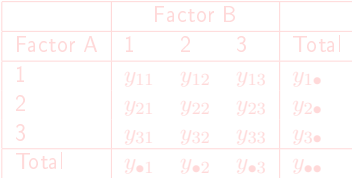

Por ejemplo 
$$
\hat{y}_{i\bullet}=\sum_{j=1}^3 \hat{y}_{ij}
$$

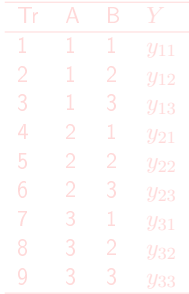

**K ロ ▶ K 伊 ▶ K** 

 $QQ$ 

 $\mathbb{B} \rightarrow \mathbb{R} \oplus \mathbb{R}$ 

## <span id="page-9-0"></span>Estructura de tratamiento: Factorial  $3^k$

## Esquema para un factorial  $3^2$

- **O** Los factores A y B tienen tres niveles es decir  $A : i = 1, 2, 3$   $B : i = 1, 2, 3$
- $\bullet$ El número de tratamientos es  $n = 3 \times 3 = 9$

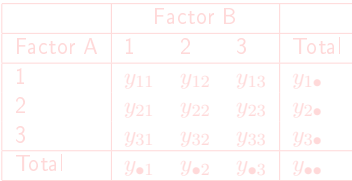

Por ejemplo 
$$
\hat{y}_{i\bullet}=\sum_{j=1}^3 \hat{y}_{ij}
$$

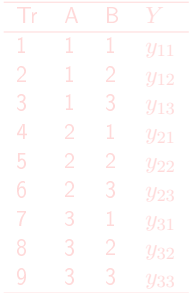

(ロ) (母)

 $\Omega$ 

 $\mathbf{y} = \mathbf{y} \oplus \mathbf{y}$ 

## <span id="page-10-0"></span>Estructura de tratamiento: Factorial  $3^k$

## Esquema para un factorial  $3^2$

- **O** Los factores A y B tienen tres niveles es decir  $A : i = 1, 2, 3$   $B : i = 1, 2, 3$
- $\bullet$ El número de tratamientos es  $n = 3 \times 3 = 9$

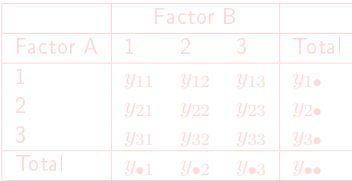

Por ejemplo 
$$
\hat{y}_{i\bullet}=\sum_{j=1}^3 \hat{y}_{ij}
$$

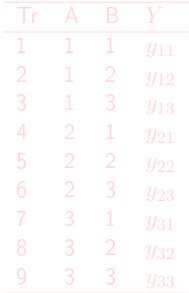

(ロ) (母)

 $\Omega$ 

 $\mathbf{y} = \mathbf{y} \oplus \mathbf{y}$ 

## <span id="page-11-0"></span>Estructura de tratamiento: Factorial  $3^k$

## Esquema para un factorial  $3^2$

- **O** Los factores A y B tienen tres niveles es decir  $A : i = 1, 2, 3$   $B : i = 1, 2, 3$
- $\bullet$ El número de tratamientos es  $n = 3 \times 3 = 9$

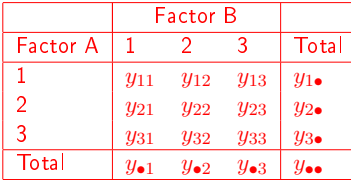

$$
\text{Por ejemplo } \hat{y}_{i\bullet} = \textstyle\sum_{j=1}^3 \hat{y}_{ij}
$$

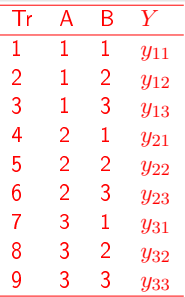

**K ロ ト K 伊 ト K** 

 $\Omega$ 

 $\mathbf{y} = \mathbf{y} \oplus \mathbf{y}$ 

<span id="page-12-0"></span>Modelo para dos factores A y B

$$
y_{ijl} = \mu + \delta_{A_i} + \delta_{B_j} + \epsilon_{ijl}
$$

• Niveles del factor A  $i = 1, 2, 3$  Niveles del factor B  $j = 1, 2, 3$  Réplicas  $l = 1, 2, ..., r$ 

 $\bullet\,$  Número de tratamientos  $n=3\times 3\times r$ 

$$
y_{ijl} = \mu + \delta_{A_i} + \delta_{B_j} + \delta_{A_iB_j} + \epsilon_{ijl}
$$

 $QQ$ 

イロメ イ母メ イヨメ イヨメ

<span id="page-13-0"></span>Modelo para dos factores A y B

$$
y_{ijl} = \mu + \delta_{A_i} + \delta_{B_j} + \epsilon_{ijl}
$$

- Niveles del factor A  $i = 1, 2, 3$  Niveles del factor B  $j = 1, 2, 3$  Réplicas  $l = 1, 2, ..., r$
- $\bullet\,$  Número de tratamientos  $n=3\times 3\times r$

$$
y_{ijl} = \mu + \delta_{A_i} + \delta_{B_j} + \delta_{A_iB_j} + \epsilon_{ijl}
$$

 $\Omega$ 

イロト イ母ト イミト イミト

<span id="page-14-0"></span>Modelo para dos factores A y B

$$
y_{ijl} = \mu + \delta_{A_i} + \delta_{B_j} + \epsilon_{ijl}
$$

- Niveles del factor A  $i = 1, 2, 3$  Niveles del factor B  $j = 1, 2, 3$  Réplicas  $l = 1, 2, ..., r$
- $\bullet\,$  Número de tratamientos  $n=3\times 3\times r$

$$
y_{ijl} = \mu + \delta_{A_i} + \delta_{B_j} + \delta_{A_iB_j} + \epsilon_{ijl}
$$

 $\Omega$ 

イロト イ母ト イミト イミト

<span id="page-15-0"></span>Modelo para dos factores A y B

$$
y_{ijl} = \mu + \delta_{A_i} + \delta_{B_j} + \epsilon_{ijl}
$$

- Niveles del factor A  $i = 1, 2, 3$  Niveles del factor B  $j = 1, 2, 3$  Réplicas  $l = 1, 2, ..., r$
- $\bullet\,$  Número de tratamientos  $n=3\times 3\times r$

Modelo para dos factores A y B con efecto de interacción

$$
y_{ijl} = \mu + \delta_{A_i} + \delta_{B_j} + \delta_{A_iB_j} + \epsilon_{ijl}
$$

 $\Omega$ 

イロメ イ母メ イヨメ イヨメ

# <span id="page-16-0"></span>Efecto y suma de cuadrados SC

## Cálculos factor A

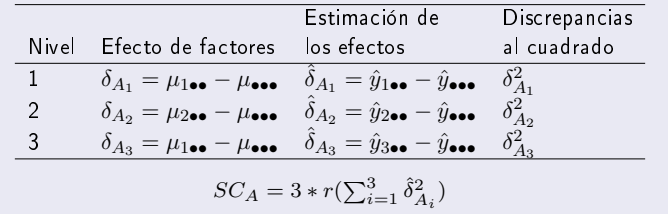

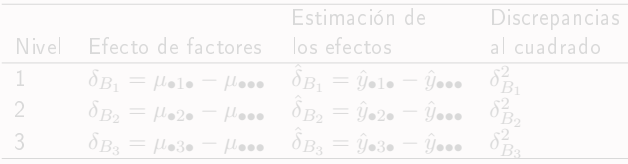

$$
SC_B = 3*r(\textstyle\sum_{j=1}^{3}\hat{\delta}_{B_j}^2)
$$

# <span id="page-17-0"></span>Efecto y suma de cuadrados SC

## Cálculos factor A

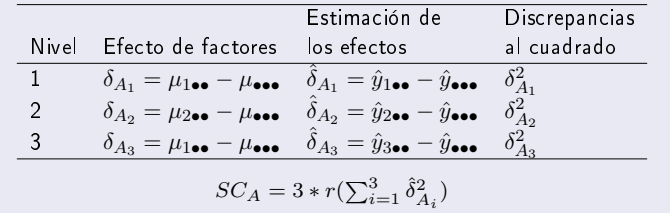

## Cálculos factor A

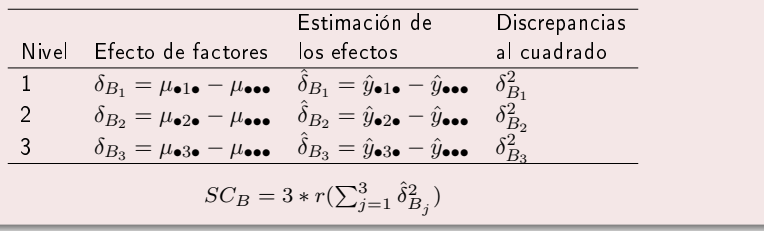

Alfaomega (Alfaomega-UAQro CIMAT) [Lección 6.1](#page-0-0) 2016 8 / 18

# <span id="page-18-0"></span>Descripción del Ejemplo

### Ejemplo: Cultivo de peces y resultados experimentales

Se realizó una investigación para determinar el peso que gana un pez en un estanque de cultivo.

- Meta de la investigación: Los investigadores desean conocer el efecto de la temperatura y la salinidad del agua en el crecimiento de los peces. La variable de respuesta consiste en ver el aumento del peso, medido en gramos.
- **Factores:** A la temperatura (T) en tres niveles (20 $^{\circ}C$ , 28 $^{\circ}C$ , 36 $^{\circ}C$ ) La salinidad del agua (S) en tres niveles (10%, 25%, 40%)
- **Diseño de experimentos**:Factorial  $3^2$ , con tres réplicas. Éstas se considerán homogéneas. Cada uno de los nueve tratamientos se realizó de manera aleatoria.

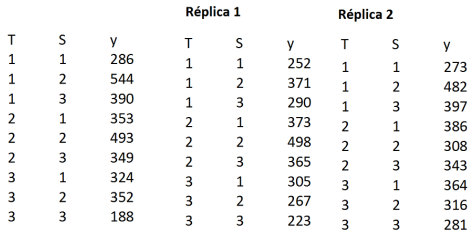

**← ロ → → イ 伊 →** 

# <span id="page-19-0"></span>Descripción del Ejemplo

### Ejemplo: Cultivo de peces y resultados experimentales

Se realizó una investigación para determinar el peso que gana un pez en un estanque de cultivo.

- Meta de la investigación: Los investigadores desean conocer el efecto de la temperatura y la salinidad del agua en el crecimiento de los peces. La variable de respuesta consiste en ver el aumento del peso, medido en gramos.
- **Factores:** A la temperatura (T) en tres niveles ( $20^{\circ}C$ ,  $28^{\circ}C$ ,  $36^{\circ}C$ ) La salinidad del agua (S) en tres niveles  $(10\%, 25\%, 40\%)$
- **Diseño de experimentos**:Factorial  $3^2$ , con tres réplicas. Éstas se considerán homogéneas. Cada uno de los nueve tratamientos se realizó de manera aleatoria.

![](_page_19_Picture_107.jpeg)

**◆ ロ ▶ → 伊** 

# <span id="page-20-0"></span>Descripción del Ejemplo

### Ejemplo: Cultivo de peces y resultados experimentales

Se realizó una investigación para determinar el peso que gana un pez en un estanque de cultivo.

- Meta de la investigación: Los investigadores desean conocer el efecto de la temperatura y la salinidad del agua en el crecimiento de los peces. La variable de respuesta consiste en ver el aumento del peso, medido en gramos.
- **Factores:** A la temperatura (T) en tres niveles ( $20^{\circ}C$ ,  $28^{\circ}C$ ,  $36^{\circ}C$ ) La salinidad del agua (S) en tres niveles  $(10\%, 25\%, 40\%)$
- **Diseño de experimentos:**Factorial  $3^2$ , con tres réplicas. Éstas se considerán homogéneas. Cada uno de los nueve tratamientos se realizó de manera aleatoria.

![](_page_20_Picture_104.jpeg)

# <span id="page-21-0"></span>Análisis estadístico: minitab

### Medias

![](_page_21_Picture_118.jpeg)

![](_page_21_Figure_5.jpeg)

 $\Rightarrow$ 

B

**Exposure** 

 $\sim$  4.1

(ロ) (母)

 $2Q$ 

- <span id="page-22-0"></span>Las estimaciones sobre las medias están redondeadas. Si se quiere construir el análisis conforme a ellos es posible errores de redondeo, en referencia a los resultados presentados por los paquetes estadísticos.
- Una alternativa de solución, es que uno puede construir los cálculos con el uso de la programación en R. Entre varios beneficios de esta práctica con R, uno de ellos, es que se
- Conviene resalatar que nuestra experiencia en la docencia, el uso de los paquetes estadísticos ayuda en el cálculo númerico. Sin embargo, los usuarios o estudiantes les quedan grandes lagunas en la comprensión los conceptos estadísticos.
- Por el momento se ha propuesto el uso de minitab, sin embargo se pueden emplear una gran diversidad de paquetes estadísticos. En otras lecciones se comentará más sobre las diferentes opciones.
- Sobre las interpretaciones, lo invitamos a observar que cada efecto está indicando la discrepancia de los niveles con respecto a la media. Ésta se presenta en el planteamiento de las hipótesis estadísticas. Las que se realizan por la construcción de la tabla del análisis de la varianza que se muestra a continuación.

Se completa el análisis considerando el efecto de interacción, como se verá más adelante.

 $\Omega$ 

イロメ イ母メ イヨメ イヨメ

- <span id="page-23-0"></span>Las estimaciones sobre las medias están redondeadas. Si se quiere construir el análisis conforme a ellos es posible errores de redondeo, en referencia a los resultados presentados por los paquetes estadísticos.
- Una alternativa de solución, es que uno puede construir los cálculos con el uso de la programación en R. Entre varios beneficios de esta práctica con R, uno de ellos, es que se pueden comprender mejor los conceptos estadísticos.
- Conviene resalatar que nuestra experiencia en la docencia, el uso de los paquetes estadísticos ayuda en el cálculo númerico. Sin embargo, los usuarios o estudiantes les quedan grandes lagunas en la comprensión los conceptos estadísticos.
- Por el momento se ha propuesto el uso de minitab, sin embargo se pueden emplear una gran diversidad de paquetes estadísticos. En otras lecciones se comentará más sobre las diferentes opciones.
- Sobre las interpretaciones, lo invitamos a observar que cada efecto está indicando la discrepancia de los niveles con respecto a la media. Ésta se presenta en el planteamiento de las hipótesis estadísticas. Las que se realizan por la construcción de la tabla del análisis de la varianza que se muestra a continuación.

Se completa el análisis considerando el efecto de interacción, como se verá más adelante.

 $\Omega$ 

イロメ イ母メ イヨメ イヨメ

- <span id="page-24-0"></span>Las estimaciones sobre las medias están redondeadas. Si se quiere construir el análisis conforme a ellos es posible errores de redondeo, en referencia a los resultados presentados por los paquetes estadísticos.
- Una alternativa de solución, es que uno puede construir los cálculos con el uso de la programación en R. Entre varios beneficios de esta práctica con R, uno de ellos, es que se pueden comprender mejor los conceptos estadísticos.
- Conviene resalatar que nuestra experiencia en la docencia, el uso de los paquetes estadísticos ayuda en el cálculo númerico. Sin embargo, los usuarios o estudiantes les quedan grandes lagunas en la comprensión los conceptos estadísticos.
- Por el momento se ha propuesto el uso de minitab, sin embargo se pueden emplear una gran diversidad de paquetes estadísticos. En otras lecciones se comentará más sobre las diferentes opciones.
- Sobre las interpretaciones, lo invitamos a observar que cada efecto está indicando la discrepancia de los niveles con respecto a la media. Ésta se presenta en el planteamiento de las hipótesis estadísticas. Las que se realizan por la construcción de la tabla del análisis de la varianza que se muestra a continuación.
- Se completa el análisis considerando el efecto de interacción, como se verá más adelante.

 $\Omega$ 

イロト イ母 ト イラト イラト

- <span id="page-25-0"></span>Las estimaciones sobre las medias están redondeadas. Si se quiere construir el análisis conforme a ellos es posible errores de redondeo, en referencia a los resultados presentados por los paquetes estadísticos.
- Una alternativa de solución, es que uno puede construir los cálculos con el uso de la programación en R. Entre varios beneficios de esta práctica con R, uno de ellos, es que se pueden comprender mejor los conceptos estadísticos.
- Conviene resalatar que nuestra experiencia en la docencia, el uso de los paquetes estadísticos ayuda en el cálculo númerico. Sin embargo, los usuarios o estudiantes les quedan grandes lagunas en la comprensión los conceptos estadísticos.
- Por el momento se ha propuesto el uso de minitab, sin embargo se pueden emplear una gran diversidad de paquetes estadísticos. En otras lecciones se comentará más sobre las diferentes opciones.
- Sobre las interpretaciones, lo invitamos a observar que cada efecto está indicando la discrepancia de los niveles con respecto a la media. Ésta se presenta en el planteamiento de las hipótesis estadísticas. Las que se realizan por la construcción de la tabla del análisis de la varianza que se muestra a continuación.
- Se completa el análisis considerando el efecto de interacción, como se verá más adelante.

 $\Omega$ 

イロメ イ母メ イヨメ イヨメ

- <span id="page-26-0"></span>Las estimaciones sobre las medias están redondeadas. Si se quiere construir el análisis conforme a ellos es posible errores de redondeo, en referencia a los resultados presentados por los paquetes estadísticos.
- Una alternativa de solución, es que uno puede construir los cálculos con el uso de la programación en R. Entre varios beneficios de esta práctica con R, uno de ellos, es que se pueden comprender mejor los conceptos estadísticos.
- Conviene resalatar que nuestra experiencia en la docencia, el uso de los paquetes estadísticos ayuda en el cálculo númerico. Sin embargo, los usuarios o estudiantes les quedan grandes lagunas en la comprensión los conceptos estadísticos.
- Por el momento se ha propuesto el uso de minitab, sin embargo se pueden emplear una gran diversidad de paquetes estadísticos. En otras lecciones se comentará más sobre las diferentes opciones.
- Sobre las interpretaciones, lo invitamos a observar que cada efecto está indicando la discrepancia de los niveles con respecto a la media. Ésta se presenta en el planteamiento de las hipótesis estadísticas. Las que se realizan por la construcción de la tabla del análisis de la varianza que se muestra a continuación.

Se completa el análisis considerando el efecto de interacción, como se verá más adelante.

 $\Omega$ 

イロト イ押ト イヨト イヨト

- <span id="page-27-0"></span>Las estimaciones sobre las medias están redondeadas. Si se quiere construir el análisis conforme a ellos es posible errores de redondeo, en referencia a los resultados presentados por los paquetes estadísticos.
- Una alternativa de solución, es que uno puede construir los cálculos con el uso de la programación en R. Entre varios beneficios de esta práctica con R, uno de ellos, es que se pueden comprender mejor los conceptos estadísticos.
- Conviene resalatar que nuestra experiencia en la docencia, el uso de los paquetes estadísticos ayuda en el cálculo númerico. Sin embargo, los usuarios o estudiantes les quedan grandes lagunas en la comprensión los conceptos estadísticos.
- Por el momento se ha propuesto el uso de minitab, sin embargo se pueden emplear una gran diversidad de paquetes estadísticos. En otras lecciones se comentará más sobre las diferentes opciones.
- Sobre las interpretaciones, lo invitamos a observar que cada efecto está indicando la discrepancia de los niveles con respecto a la media. Ésta se presenta en el planteamiento de las hipótesis estadísticas. Las que se realizan por la construcción de la tabla del análisis de la varianza que se muestra a continuación.
- Se completa el análisis considerando el efecto de interacción, como se verá más adelante.

 $\Omega$ 

イロメ イ母メ イヨメ イヨメー

## <span id="page-28-0"></span>Prueba de hipótesis: Efectos principales

### Planteamiento

Hipótesis sobre los efectos de los factores T y S

$$
H_{0T} : \delta_{T_1} = \delta_{T_2} = \delta_{T_3}
$$

$$
H_{0S} : \delta_{S_1} = \delta_{S_2} = \delta_{S_3}
$$

### ANDEVA

![](_page_28_Picture_99.jpeg)

4 ロ → 4 伊

∍

 $QQ$ 

### <span id="page-29-0"></span>Interpretación

1 Con respecto a la probabilidad:

- Se rechaza la hipótesis nula  $H_{0T}$  puesto que  $0.017 = p < \alpha = 0.05$
- Se rechaza la hipótesis nula  $H_{0S}$  puesto que  $0.019 = p < \alpha = 0.05$

### 2 Utilizando los valores críticos

$$
6 \text{ Donde } S \text{ es } S = \sqrt{CM_{error}} = \sqrt{4506} = 67.1287
$$

$$
R^2 = R - sq = 1 - \frac{99138}{186625} = .4688
$$

$$
R_{Adj}^2 = R - sq(Adj) = 1 - \frac{\frac{99138}{22}}{\frac{186625}{26}} = .3722
$$

Alfaomega (Alfaomega-UAQro CIMAT) [Lección 6.1](#page-0-0) 2016 13 / 18

 $A \Box B$   $A \Box B$   $A \Box B$ 

### <span id="page-30-0"></span>Interpretación

**4** Con respecto a la probabilidad:

- Se rechaza la hipótesis nula  $H_{0T}$  puesto que  $0.017 = p < \alpha = 0.05$
- Se rechaza la hipótesis nula  $H_{0S}$  puesto que  $0.019 = p < \alpha = 0.05$

2 Utilizando los valores críticos

**2** Donde *S* es 
$$
S = \sqrt{CM_{error}} = \sqrt{4506} = 67.1287
$$

$$
R^2 = R - sq = 1 - \frac{99138}{186625} = .4688
$$

$$
R_{Adj}^2 = R - sq(Adj) = 1 - \frac{\frac{99138}{22}}{\frac{186625}{26}} = .3722
$$

Alfaomega (Alfaomega-UAQro CIMAT) [Lección 6.1](#page-0-0) 2016 13 / 18

**K ロ ト K 伊 ト K** 

重 彩 星面

### <span id="page-31-0"></span>Interpretación

**1** Con respecto a la probabilidad:

- Se rechaza la hipótesis nula  $H_{0T}$  puesto que  $0.017 = p < \alpha = 0.05$
- Se rechaza la hipótesis nula  $H_{0S}$  puesto que  $0.019 = p < \alpha = 0.05$

\n- **4** Utilizando los valores críticos
\n- **5** e rechaza la hipótesis nula *H*<sub>0T</sub> puesto que 
$$
F(2, 22, 0.05) = 3.44 < 4.91
$$
\n- **6** rechaza la hipótesis nula *H*<sub>0S</sub> puesto que  $F(2, 22, 0.05) = 3.44 < 4.80$
\n- **7** Donde *S* es  $S = \sqrt{CM_{error}} = \sqrt{4506} = 67.1287$
\n- **8**  $R^2 = R - sq = 1 - \frac{99138}{186625} = .4688$
\n- **9**  $R^2_{Adj} = R - sq(Adj) = 1 - \frac{99138}{186625} = .3722$
\n

Alfaomega (Alfaomega-UAQro CIMAT) [Lección 6.1](#page-0-0) 2016 13 / 18

**←ロ ▶ → 何 ▶** 

 $\Omega$ 

重 彩 星面

### <span id="page-32-0"></span>Interpretación

- **1** Con respecto a la probabilidad:
	- Se rechaza la hipótesis nula  $H_{0T}$  puesto que  $0.017 = p < \alpha = 0.05$
	- Se rechaza la hipótesis nula  $H_{0S}$  puesto que  $0.019 = p < \alpha = 0.05$

### 2 Utilizando los valores críticos

- $\bullet$  Se rechaza la hipótesis nula  $H_{0T}$  puesto que  $F(2, 22, 0.05) = 3.44 < 4.91$
- $\bullet$  Se rechaza la hipótesis nula  $H_{0S}$  puesto que  $F(2, 22, 0.05) = 3.44 < 4.80$

$$
\bullet \quad \text{Donde } S \text{ es } S = \sqrt{CM_{error}} = \sqrt{4506} = 67.1287
$$

$$
R^2 = R - sq = 1 - \frac{99138}{186625} = .4688
$$

$$
R_{Adj}^2 = R - sq(Adj) = 1 - \frac{\frac{99138}{22}}{\frac{186625}{26}} = .3722
$$

Alfaomega (Alfaomega-UAQro CIMAT) [Lección 6.1](#page-0-0) 2016 13 / 18

**←ロ ▶ → 何 ▶** 

### <span id="page-33-0"></span>Interpretación

- **1** Con respecto a la probabilidad:
	- Se rechaza la hipótesis nula  $H_{0T}$  puesto que  $0.017 = p < \alpha = 0.05$
	- Se rechaza la hipótesis nula  $H_{0S}$  puesto que  $0.019 = p < \alpha = 0.05$

### 2 Utilizando los valores críticos

- $\bullet$  Se rechaza la hipótesis nula  $H_{0T}$  puesto que  $F(2, 22, 0.05) = 3.44 < 4.91$
- $\bullet$  Se rechaza la hipótesis nula  $H_{0S}$  puesto que  $F(2, 22, 0.05) = 3.44 < 4.80$

$$
\bullet \quad \text{Donde } S \text{ es } S = \sqrt{CM_{error}} = \sqrt{4506} = 67.1287
$$

$$
R^2 = R - sq = 1 - \frac{99138}{186625} = .4688
$$

$$
\bullet \ \ R_{Adj}^2 = R - sq(Adj) = 1 - \frac{99138}{\frac{186625}{180}} = .3722
$$

Alfaomega (Alfaomega-UAQro CIMAT) [Lección 6.1](#page-0-0) 2016 13 / 18

**←ロ ▶ → 何 ▶** 

### <span id="page-34-0"></span>Interpretación

- **1** Con respecto a la probabilidad:
	- Se rechaza la hipótesis nula  $H_{0T}$  puesto que  $0.017 = p < \alpha = 0.05$
	- Se rechaza la hipótesis nula  $H_{0S}$  puesto que  $0.019 = p < \alpha = 0.05$

### 2 Utilizando los valores críticos

- $\bullet$  Se rechaza la hipótesis nula  $H_{0T}$  puesto que  $F(2, 22, 0.05) = 3.44 < 4.91$
- Se rechaza la hipótesis nula  $H_{0S}$  puesto que  $F(2, 22, 0.05) = 3.44 < 4.80$

```
3 Donde S es S = \sqrt{CM_{error}} = \sqrt{4506} = 67.1287R^2 = R - sq = 1 - \frac{99138}{186625} = .46885 R_{Adj}^2 = R - sq(Adj) = 1 - \frac{99138}{186625} = .3722
```
Alfaomega (Alfaomega-UAQro CIMAT) [Lección 6.1](#page-0-0) 2016 13 / 18

イロメ イ母メ イヨメ イヨメー

### <span id="page-35-0"></span>Interpretación

- **4** Con respecto a la probabilidad:
	- Se rechaza la hipótesis nula  $H_{0T}$  puesto que  $0.017 = p < \alpha = 0.05$
	- Se rechaza la hipótesis nula  $H_{0S}$  puesto que  $0.019 = p < \alpha = 0.05$

### 2 Utilizando los valores críticos

- $\bullet$  Se rechaza la hipótesis nula  $H_{0T}$  puesto que  $F(2, 22, 0.05) = 3.44 < 4.91$
- Se rechaza la hipótesis nula  $H_{0S}$  puesto que  $F(2, 22, 0.05) = 3.44 < 4.80$

**2** Donde *S* es 
$$
S = \sqrt{CM_{error}} = \sqrt{4506} = 67.1287
$$
  
**3**  $R^2 = R - sq = 1 - \frac{99138}{186625} = .4688$ 

$$
R_{Adj}^2 = R - sq(Adj) = 1 - \frac{22}{186625} = .3722
$$

Alfaomega (Alfaomega-UAQro CIMAT) [Lección 6.1](#page-0-0) 2016 13 / 18

**◆ ロ ▶ → 伊** 

### <span id="page-36-0"></span>Interpretación

- **4** Con respecto a la probabilidad:
	- Se rechaza la hipótesis nula  $H_{0T}$  puesto que  $0.017 = p < \alpha = 0.05$
	- Se rechaza la hipótesis nula  $H_{0S}$  puesto que  $0.019 = p < \alpha = 0.05$

### 2 Utilizando los valores críticos

- $\bullet$  Se rechaza la hipótesis nula  $H_{0T}$  puesto que  $F(2, 22, 0.05) = 3.44 < 4.91$
- Se rechaza la hipótesis nula  $H_{0S}$  puesto que  $F(2, 22, 0.05) = 3.44 < 4.80$

**2** Donde *S* es 
$$
S = \sqrt{CM_{error}} = \sqrt{4506} = 67.1287
$$
  
**3**  $R^2 = R - sq = 1 - \frac{99138}{186625} = .4688$ 

 $5$   $R_{Adj}^2 = R - sq(Adj) = 1 - \frac{99138}{186625} = .3722$ 

**←ロ ▶ → 何 ▶** 

### <span id="page-37-0"></span>Interpretación

- **4** Con respecto a la probabilidad:
	- Se rechaza la hipótesis nula  $H_{0T}$  puesto que  $0.017 = p < \alpha = 0.05$
	- Se rechaza la hipótesis nula  $H_{0S}$  puesto que  $0.019 = p < \alpha = 0.05$

### **2** Utilizando los valores críticos

- $\bullet$  Se rechaza la hipótesis nula  $H_{0T}$  puesto que  $F(2, 22, 0.05) = 3.44 < 4.91$
- Se rechaza la hipótesis nula  $H_{0S}$  puesto que  $F(2, 22, 0.05) = 3.44 < 4.80$

2

\nDonde 
$$
S
$$
 es  $S = \sqrt{CM_{error}} = \sqrt{4506} = 67.1287$ 

\n3

\n $R^2 = R - sq = 1 - \frac{99138}{186625} = .4688$ 

\n4

\n $R^2_{Adj} = R - sq(Adj) = 1 - \frac{99138}{186625} = .3722$ 

Alfaomega (Alfaomega-UAQro CIMAT) [Lección 6.1](#page-0-0) 2016 13 / 18

**◆ ロ ▶ → 伊** 

# <span id="page-38-0"></span>Efecto de interacción

## Descripción gráfica del ejemplo y cálculo de los efectos de interacción

![](_page_38_Figure_4.jpeg)

![](_page_38_Picture_288.jpeg)

4日)

 $\Omega$ 

Alfaomega (Alfaomega-UAQro CIMAT) [Lección 6.1](#page-0-0) 2016 14 / 18

# <span id="page-39-0"></span>Efecto de interacción

## Descripción gráfica del ejemplo y cálculo de los efectos de interacción

![](_page_39_Figure_4.jpeg)

Tabla de efectos de interacción en general, representados por la figura para el ejemplo

![](_page_39_Picture_325.jpeg)

 $\leftarrow$ 

つくい

# <span id="page-40-0"></span>Efecto de interacción

### ANDEVA y prueba de hipótesis de interacción

Suma de cuadrados del efecto de interacción:  $SC_{TS}=3\sum\limits_{i=1}^{3}\sum\limits_{j=1}^{3}\hat{\delta}^2_{T_iS_j}=41890$ 

![](_page_40_Picture_94.jpeg)

Con respecto a la probabilidad:

Se rechaza la hipótesis nula de interacción  $H_{0TS}$  puesto que  $0.034 = p < \alpha = 0.05$ 

## <span id="page-41-0"></span>Formulación estadística

### Resumen técnico en general considerando factores A y B

- **•** Efecto del factor  $A \rightarrow \delta = \mu_{i \bullet \bullet} \mu_{\bullet \bullet \bullet}$  Estimación  $\hat{\delta} = \bar{y}_{i \bullet \bullet} \bar{y}_{\bullet \bullet \bullet}$
- Efecto del factor B  $\rightarrow \delta = \mu_{\bullet j \bullet} \mu_{\bullet \bullet \bullet}$  Estimación  $\hat{\delta} = \bar{y}_{\bullet j \bullet} \bar{y}_{\bullet \bullet \bullet}$
- Efecto del factor AB  $\rightarrow \delta_{A_iB_j} = \mu_{ij}$   $\mu_{i\bullet\bullet} \mu_{\bullet j\bullet} + \mu_{\bullet\bullet\bullet}$ Estimación  $\hat{\delta}_{A_1B_j}=\bar{y}_{ij}$ . –  $\bar{y}_{i}$ . –  $\bar{y}_{\bullet j}$ . +  $\bar{y}_{\bullet \bullet \bullet}$

## <span id="page-42-0"></span>Formulación estadística

### Resumen técnico en general considerando factores A y B

- **•** Efecto del factor  $A \rightarrow \delta = \mu_{i \bullet \bullet} \mu_{\bullet \bullet \bullet}$  Estimación  $\hat{\delta} = \bar{y}_{i \bullet \bullet} \bar{y}_{\bullet \bullet \bullet}$
- Efecto del factor B  $\rightarrow \delta = \mu_{\bullet j \bullet} \mu_{\bullet \bullet \bullet}$  Estimación  $\hat{\delta} = \bar{y}_{\bullet j \bullet} \bar{y}_{\bullet \bullet \bullet}$  $\bullet$
- Efecto del factor AB  $\rightarrow \delta_{A_iB_j} = \mu_{ij}$ .  $-\mu_{i\bullet\bullet} \mu_{\bullet j\bullet} + \mu_{\bullet\bullet\bullet}$ Estimación  $\hat{\delta}_{A_1B_j}=\bar{y}_{ij}$ . –  $\bar{y}_{i}$ . –  $\bar{y}_{\bullet j}$ . +  $\bar{y}_{\bullet \bullet \bullet}$

## <span id="page-43-0"></span>Formulación estadística

### Resumen técnico en general considerando factores A y B

- **•** Efecto del factor  $A \rightarrow \delta = \mu_{i\bullet\bullet} \mu_{\bullet\bullet\bullet}$  Estimación  $\hat{\delta} = \bar{y}_{i\bullet\bullet} \bar{y}_{\bullet\bullet\bullet}$
- Efecto del factor B  $\rightarrow \delta = \mu_{\bullet j \bullet} \mu_{\bullet \bullet \bullet}$  Estimación  $\hat{\delta} = \bar{y}_{\bullet j \bullet} \bar{y}_{\bullet \bullet \bullet}$
- Efecto del factor AB  $\rightarrow \delta_{A_iB_j} = \mu_{ij}$  −  $\mu_{i}$ •• −  $\mu_{\bullet j}$  +  $\mu_{\bullet \bullet \bullet}$ Estimación  $\hat{\delta}_{A_1B_j}=\bar{y}_{ij\bullet}-\bar{y}_{i\bullet\bullet}-\bar{y}_{\bullet j\bullet}+\bar{y}_{\bullet\bullet\bullet}$

### <span id="page-44-0"></span>ANDEVA considerando bloques

- En el contexto de la estructura de diseño se puede considerar que las réplicas vienen de tres difrentes estanques
- Se realiza el análisis estadístico considerando el efecto de bloque: tres estaques
- $\qquad \qquad \bullet$

![](_page_44_Picture_49.jpeg)

Observe que el efecto de bloques no es significativo, lo que indica que los tres tanques son homogéneos Las conclusiones son similares a las anteriores

 $\Omega$ 

K ロ ▶ (K 伊 ) (K ヨ ) (モ )

### <span id="page-45-0"></span>ANDEVA considerando bloques

- En el contexto de la estructura de diseño se puede considerar que las réplicas vienen de tres difrentes estanques
- Se realiza el análisis estadístico considerando el efecto de bloque: tres estaques

 $\qquad \qquad \bullet$ 

![](_page_45_Picture_49.jpeg)

Observe que el efecto de bloques no es significativo, lo que indica que los tres tanques son homogéneos Las conclusiones son similares a las anteriores

 $\Omega$ 

K ロ ▶ (K 伊 ) (K ヨ ) (モ )

### <span id="page-46-0"></span>ANDEVA considerando bloques

- En el contexto de la estructura de diseño se puede considerar que las réplicas vienen de tres difrentes estanques
- Se realiza el análisis estadístico considerando el efecto de bloque: tres estaques
- El ANDEVA se muestra a continuación:  $\bullet$

![](_page_46_Picture_52.jpeg)

Observe que el efecto de bloques no es significativo, lo que indica que los tres tanques son homogéneos Las conclusiones son similares a las anteriores

 $\Omega$ 

K ロ ▶ (K 伊 ) (K ヨ ) (モ )

### <span id="page-47-0"></span>Notas

- En la siguiente lección de este capítulo, se expondrá las fracciones para esta estructura de tratamientos.
- Así como otros ejemplos utilizando R.

4日)